Power Systems

*Gestión de dispositivos para 5148-21L, 5148-22L, 8247-21L, 8247-22L, 8247-42L, 8284-21A, 8284-22A, 8286-41A o 8286-42A*

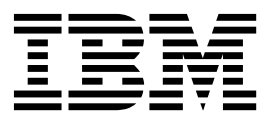

Power Systems

*Gestión de dispositivos para 5148-21L, 5148-22L, 8247-21L, 8247-22L, 8247-42L, 8284-21A, 8284-22A, 8286-41A o 8286-42A*

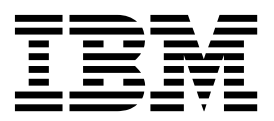

#### **Nota**

Antes de utilizar esta información y el producto al que sirve de complemento, lea la información contenida en ["Avisos de](#page-6-0) [seguridad" en la página v,](#page-6-0) ["Avisos" en la página 15,](#page-32-0) la publicación *IBM Systems Safety Notices*, G229-9054 y la publicación *IBM Environmental Notices and User Guide*, Z125–5823.

Esta edición se aplica a los servidores de IBM Power Systems que contienen el procesador POWER8 y todos los modelos asociados.

# **Contenido**

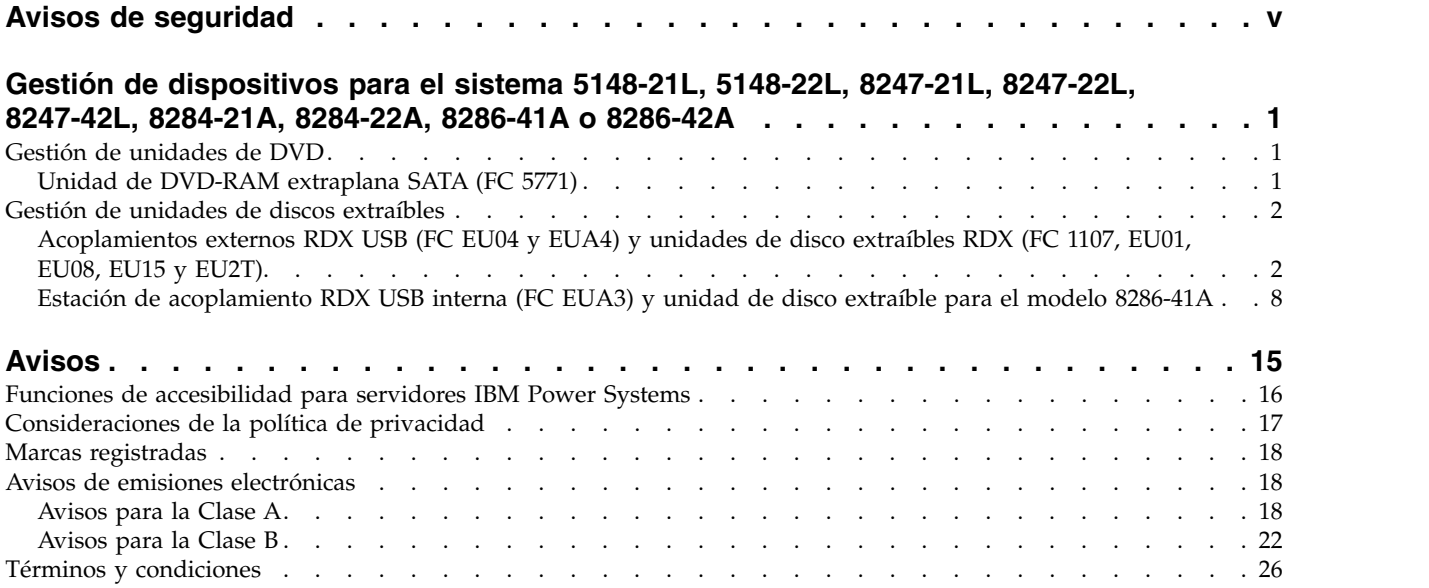

# <span id="page-6-0"></span>**Avisos de seguridad**

A lo largo de toda esta guía encontrará diferentes avisos de seguridad:

- v Los avisos de **PELIGRO** llaman la atención sobre situaciones que pueden ser extremadamente peligrosas o incluso letales.
- v Los avisos de **PRECAUCIÓN** llaman la atención sobre situaciones que pueden resultar peligrosas debido a alguna circunstancia determinada.
- v Los avisos de **Atención** indican la posibilidad de que se produzcan daños en un programa, en un dispositivo, en el sistema o en los datos.

### **Información de medidas de seguridad para comercio internacional**

Varios países exigen que la información de medidas de seguridad contenida en las publicaciones de los productos se presente en el correspondiente idioma nacional. Si su país así lo exige, encontrará documentación de información de medidas de seguridad en el paquete de publicaciones (como en la documentación impresa, en el DVD o como parte del producto) suministrado con el producto. La documentación contiene la información de seguridad en el idioma nacional con referencias al idioma inglés de EE.UU. Antes de utilizar una publicación en inglés de EE.UU. para instalar, operar o reparar este producto, primero debe familiarizarse con la información de medidas de seguridad descrita en la documentación. También debe consultar la documentación cuando no entienda con claridad la información de seguridad expuesta en las publicaciones en inglés de EE.UU.

Puede obtener copias adicionales de la documentación de información de seguridad llamando a la línea directa de IBM al 1-800-300-8751.

### **Información sobre medidas de seguridad en alemán**

Das Produkt ist nicht für den Einsatz an Bildschirmarbeitsplätzen im Sinne § 2 der Bildschirmarbeitsverordnung geeignet.

### **Información sobre medidas de seguridad para láser**

Los servidores de IBM<sup>®</sup> pueden utilizar tarjetas de E/S o funciones que se basen en fibra óptica y utilicen láser o LED.

#### **Conformidad del láser**

Los servidores de IBM se pueden instalar dentro o fuera de un bastidor de equipo de tecnologías de la información.

**PELIGRO:** Cuando trabaje en el sistema o alrededor de él, tome las siguientes medidas de precaución:

El voltaje eléctrico y la corriente de los cables de alimentación, del teléfono y de comunicaciones son peligrosos. Para evitar el riesgo de una descarga eléctrica:

- v Si IBM ha suministrado los cables de alimentación, conecte esta unidad utilizando sólo el cable proporcionado. No utilice el cable de alimentación proporcionado por IBM para ningún otro producto.
- v No abra ningún conjunto de fuente de alimentación ni realice tareas de reparación en él.
- v Durante una tormenta con aparato eléctrico, no conecte ni desconecte cables, ni realice tareas de instalación, mantenimiento o reconfiguración de este producto.
- v Este producto puede estar equipado con múltiples cables de alimentación. Para evitar todo voltaje peligroso, desconecte todos los cables de alimentación.
- Para la alimentación CA, desconecte todos los cables de alimentación de la fuente de alimentación CA.
- Para bastidores con un panel de distribución de alimentación (PDP) CC, desconecte la fuente de alimentación CC del cliente que hay en el PDP.
- v Cuando suministre energía eléctrica al producto, asegúrese de que todos los cables de alimentación estén conectados correctamente.
	- Para bastidores con alimentación CA, conecte todos los cables de alimentación o una toma de corriente eléctrico correctamente cableada y conectada a tierra. Asegúrese de que la toma de corriente eléctrica suministra el voltaje y la rotación de fases que figuran en la placa de características del sistema.
	- Para bastidores con un panel de distribución de alimentación (PDP) CC, conecte la fuente de alimentación CC del cliente que hay en el PDP. Asegúrese de utilizar la polaridad adecuada a la hora de conectar la alimentación CC y el cableado de retorno de la alimentación CC.
- v Conecte cualquier equipo que se conectará a este producto a tomas de corriente eléctrica debidamente cableadas.
- v Cuando sea posible, utilice solo una mano para conectar o desconectar los cables de señal.
- v No encienda nunca un equipo cuando haya indicios de fuego, agua o daño estructural.
- v No encienda la máquina hasta que no se corrijan todas las posibles condiciones de peligro.
- v Asuma que existe un riesgo de seguridad eléctrico. Realice todas las comprobaciones de continuidad, puesta a tierra y alimentación especificadas durante los procesos de instalación del subsistema para garantizar que se cumplen los requisitos de seguridad de la máquina.
- v No continúe con la inspección si existen condiciones de peligro.
- v Antes de abrir el dispositivo, salvo que se indique lo contrario en los procedimientos de instalación y configuración: desconecte los cables de alimentación CA, apague los disyuntores correspondientes que hallará en el panel de distribución de alimentación (PDP) del bastidor y desconecte los sistemas de telecomunicaciones, redes y módems.

#### **PELIGRO:**

v Conecte y desconecte los cables tal como se indica en los siguientes procedimientos cuando instale, mueva o abra cubiertas en este producto o en los dispositivos conectados.

Para desconectar:

- 1. Apague todo (a menos que se le indique lo contrario).
- 2. Para la alimentación CA, retire los cables de alimentación de las tomas de corriente eléctrica.
- 3. Para bastidores con un panel de distribución de alimentación (PDP) CC, apague los disyuntores que se hallan en el PDP y desconecte la alimentación de la fuente de alimentación CC del cliente.
- 4. Retire los cables de señal de los conectores.
- 5. Retire todos los cables de los dispositivos.

Para conectar:

- 1. Apague todo (a menos que se le indique lo contrario).
- 2. Conecte todos los cables a los dispositivos.
- 3. Conecte los cables de señal a los conectores.
- 4. Para la alimentación CA, conecte los cables de alimentación a las tomas de corriente eléctrica.
- 5. Para bastidores con un panel de distribución de alimentación (PDP) CC, restablezca la energía de la fuente de alimentación CC del cliente y active los disyuntores que se hallan en el PDP.
- 6. Encienda los dispositivos.

Puede haber bordes, esquinas y uniones cortantes en el interior y exterior del sistema. Tenga cuidado cuando maneje el equipo para evitar cortes, arañazos y pellizcos. (D005)

#### **(R001, parte 1 de 2)**:

**PELIGRO:** Tome las siguientes medidas de precaución cuando trabaje en el sistema en bastidor de TI o alrededor de él:

v Equipo pesado: si no se maneja con cuidado, pueden producirse lesiones personales o daños en el equipo.

- v Baje siempre los pies niveladores en el bastidor.
- v Instale siempre las piezas de sujeción estabilizadoras en el bastidor.
- v Para evitar situaciones peligrosas debido a una distribución desigual de la carga mecánica, instale siempre los dispositivos más pesados en la parte inferior del bastidor. Los servidores y dispositivos opcionales se deben instalar siempre empezando por la parte inferior del bastidor.
- v Los dispositivos montados en el bastidor no se deben utilizar como estanterías ni como espacios de trabajo. No coloque ningún objeto sobre los dispositivos montados en bastidor. Además, no se apoye en los dispositivos montados en bastidor y no los utilice para estabilizar la posición de su cuerpo (por ejemplo, cuando trabaje en una escalera).

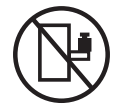

- v En cada bastidor podría haber más de un cable de alimentación.
	- Para bastidores con alimentación CA, no olvide desconectar todos los cables de alimentación del bastidor cuando se le indique que desconecte la energía eléctrica mientras realiza tareas de servicio.
	- Para bastidores con un panel de distribución de alimentación (PDP) CC, apague el disyuntor que controla la alimentación en las unidades del sistema, o desconecte la fuente de alimentación CC del cliente, cuando se le indique que desconecte la alimentación mientras esté manipulando el dispositivo.
- v Conecte todos los dispositivos instalados en un bastidor a los dispositivos de alimentación instalados en ese mismo bastidor. No conecte un cable de alimentación de un dispositivo instalado en un bastidor a un dispositivo de alimentación instalado en un bastidor distinto.
- v Una toma de corriente eléctrica que no esté cableada correctamente podría ocasionar un voltaje peligroso en las partes metálicas del sistema o de los dispositivos que se conectan al sistema. Es responsabilidad del cliente asegurarse de que la toma de corriente eléctrica está debidamente cableada y conectada a tierra para evitar una descarga eléctrica.

#### **(R001, parte 2 de 2)**:

#### **PRECAUCIÓN:**

- v No instale una unidad en un bastidor en el que las temperaturas ambientales internas vayan a superar las temperaturas ambientales recomendadas por el fabricante para todos los dispositivos montados en el bastidor.
- v No instale una unidad en un bastidor en el que la circulación del aire pueda verse comprometida. Asegúrese de que no hay ningún obstáculo que bloquee o reduzca la circulación del aire en cualquier parte lateral, frontal o posterior de una unidad que sirva para que el aire circule a través de la unidad.
- v Hay que prestar atención a la conexión del equipo con el circuito de suministro eléctrico, para que la sobrecarga de los circuitos no comprometa el cableado del suministro eléctrico ni la protección contra sobretensión. Para proporcionar la correcta conexión de alimentación a un bastidor, consulte las etiquetas de valores nominales situadas en el equipo del bastidor para determinar la demanda energética total del circuito eléctrico
- v *(Para cajones deslizantes).* No retire ni instale cajones o dispositivos si las piezas de sujeción estabilizadoras no están sujetas al bastidor. No abra más de un cajón a la vez. El bastidor se puede desequilibrar si se abre más de un cajón a la vez.

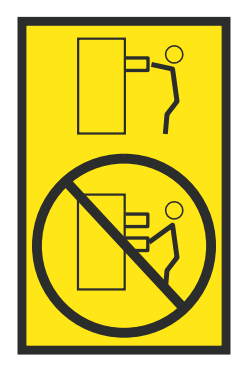

v *(Para cajones fijos).* Este es un cajón fijo que no se debe mover al realizar tareas de servicio, a menos que así lo especifique el fabricante. Si se intenta sacar el cajón de manera parcial o total, se corre el riesgo de que el cajón se caiga al suelo o de que el bastidor se desestabilice.

### **PRECAUCIÓN:**

**Para mejorar la estabilidad del bastidor al cambiarlo de ubicación, conviene quitar los componentes situados en las posiciones superiores del armario del bastidor. Siempre que vaya a cambiar la ubicación de un bastidor para colocarlo en otro lugar de la sala o del edificio, siga estas directrices generales.**

- v **Reduzca el peso del bastidor quitando dispositivos, empezando por la parte superior del armario del bastidor. Siempre que sea posible, restablezca la configuración del bastidor para que sea igual a como lo recibió. Si no conoce la configuración original, debe tomar las siguientes medidas de precaución:**
	- **– Quite todos los dispositivos de la posición 32 U (ID de conformidad RACK-001) o 22 U (ID de conformidad RR001) y posiciones superiores.**
	- **– Asegúrese de que los dispositivos más pesados están instalados en la parte inferior del bastidor.**
	- **– No debe haber casi ningún nivel U vacío entre los dispositivos instalados en el bastidor por debajo del nivel 32 U (ID de conformidad RACK-001) o 22 U (ID de conformidad RR001) a menos que la configuración recibida lo permita específicamente.**
- v **Si el bastidor que se propone cambiar de lugar forma parte de una suite de bastidores, desenganche el bastidor de la suite.**
- v **Si el bastidor que se propone cambiar de lugar se ha suministrado con estabilizadores extraíbles, deberán reinstalarse antes de cambiar de lugar el bastidor.**
- v **Inspeccione la ruta que piensa seguir para eliminar riesgos potenciales.**
- v **Verifique que la ruta elegida puede soportar el peso del bastidor cargado. En la documentación que viene con el bastidor encontrará el peso que tiene un bastidor cargado.**
- v **Verifique que todas las aberturas de las puertas sean como mínimo de 760 x 230 mm (30 x 80 pulgadas).**
- v **Asegúrese de que todos los dispositivos, estanterías, cajones, puertas y cables están bien sujetos.**
- v **Compruebe que los cuatro pies niveladores están levantados hasta la posición más alta.**
- v **Verifique que no hay ninguna pieza de sujeción estabilizadora instalada en el bastidor durante el movimiento.**
- v **No utilice una rampa inclinada de más de 10 grados.**
- v **Cuando el armario del bastidor ya esté en la nueva ubicación, siga estos pasos:**
	- **– Baje los cuatro pies niveladores.**
	- **– Instale las piezas de sujeción estabilizadoras en el bastidor.**
	- **– Si ha quitado dispositivos del bastidor, vuelva a ponerlos, desde la posición más baja a la más alta.**
- v **Si se necesita un cambio de ubicación de gran distancia, restablezca la configuración del bastidor para que sea igual a como lo recibió. Empaquete el bastidor en el material original o un material equivalente. Asimismo, baje los pies niveladores para que las ruedas giratorias no hagan contacto con el palé, y atornille el bastidor al palé.**

**(R002)**

**(L001)**

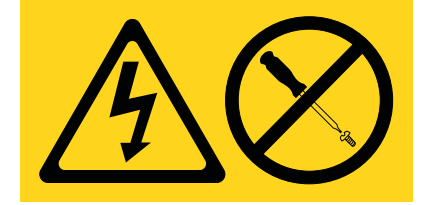

**PELIGRO:** Existen niveles de energía, corriente o voltaje peligrosos dentro de los componentes que tienen adjunta esta etiqueta. No abra ninguna cubierta o barrera que contenga esta etiqueta. (L001)

**(L002)**

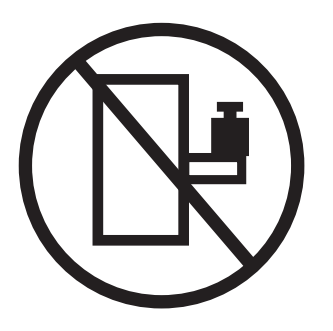

**PELIGRO:** Los dispositivos montados en el bastidor no se deben utilizar como estanterías ni como espacios de trabajo. (L002)

**(L003)**

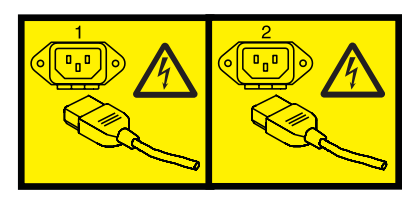

o

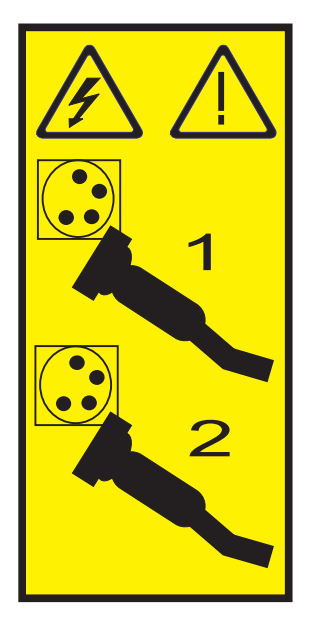

o

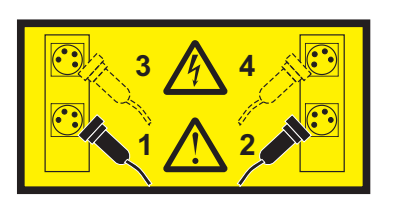

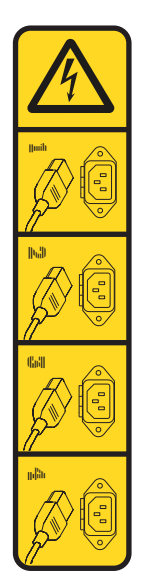

o

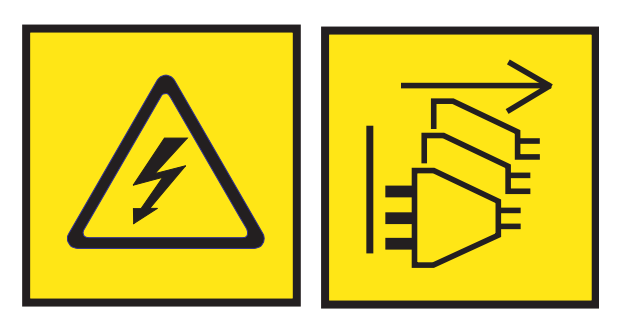

**PELIGRO:** Varios cables de alimentación. El producto puede estar equipado con múltiples cables de alimentación CA o múltiples cables de alimentación CC. Para evitar todo voltaje peligroso, desconecte todos los cables de alimentación. (L003)

**(L007)**

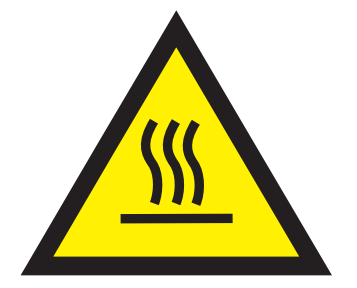

**PRECAUCIÓN:** Una superficie caliente cerca. (L007)

**(L008)**

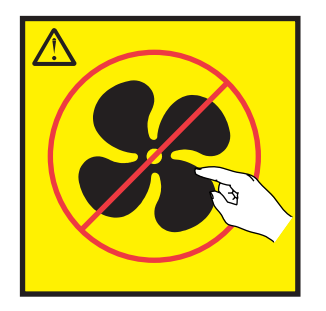

**PRECAUCIÓN:** Piezas peligrosas en movimiento cerca. (L008)

En EE.UU., todo láser tiene certificación de estar en conformidad con los requisitos de DHHS 21 CFR Subcapítulo J para productos láser de clase 1. Fuera de EE.UU., el láser tiene certificación de estar en conformidad con IEC 60825 como producto láser de clase 1. En la etiqueta de cada pieza encontrará los números de certificación de láser y la información de aprobación.

#### **PRECAUCIÓN:**

**Este producto puede contener uno o varios de estos dispositivos: unidad de CD-ROM, unidad de DVD-ROM, unidad de DVD-RAM o módulo láser, que son productos láser de Clase 1. Tenga en cuenta estas medidas de precaución:**

- v **No quite las cubiertas. Si se quitan las cubiertas del producto láser, existe el riesgo de exposición a radiación láser peligrosa. Dentro del dispositivo no hay piezas que se puedan reparar.**
- v **El uso de controles o ajustes o la realización de procedimientos distintos de los especificados aquí podría provocar una exposición a radiaciones peligrosas.**

**(C026)**

#### **PRECAUCIÓN:**

**Los entornos de proceso de datos pueden contener equipo cuyas transmisiones se realizan en enlaces del sistema con módulos láser que funcionen a niveles de potencia superiores a los de Clase 1. Por este motivo, no debe mirar nunca hacia el extremo de un cable de fibra óptica ni hacia un receptáculo abierto. Aunque aplicar luz en un extremo de un cable de fibra óptica desconectado y mirar por el otro extremo para verificar su continuidad podría no dañar la vista, este procedimiento es potencialmente peligroso. Por tanto no se recomienda verificar la continuidad de los cables de fibra óptica aplicando luz en un extremo y mirando por el otro. Para verificar la continuidad de un cable de fibra óptica, utilice una fuente de luz óptica y un medidor de intensidad. (C027)**

#### **PRECAUCIÓN:**

**Este producto contiene un láser de Clase 1M. No hay que mirar directamente con instrumentos ópticos. (C028)**

#### **PRECAUCIÓN:**

**Algunos productos láser contienen un diodo láser incorporado de Clase 3A o Clase 3B. Tenga en cuenta la siguiente información: se produce radiación láser cuando se abren. No fije la mirada en el haz, no lo mire directamente con instrumentos ópticos y evite la exposición directa al haz. (C030)**

#### **PRECAUCIÓN:**

**La batería contiene litio. No debe quemar ni cargar la batería para evitar la posibilidad de una explosión.**

#### *No debe:*

- v **\_\_\_ Echarla al agua ni sumergirla en ella**
- v **\_\_\_ Calentarla a más de 100°C (212°F)**
- v **\_\_\_ Repararla ni desmontarla**

**Solo debe cambiarla por una pieza autorizada por IBM. Para reciclar o desechar la batería, debe seguir las instrucciones de la normativa local vigente. En Estados Unidos, IBM tiene un proceso de recogida de estas baterías. Para obtener información, llame al número 1-800-426-4333. En el momento de llamar, tenga a mano el número de pieza IBM de la unidad de la batería. (C003)**

#### **PRECAUCIÓN:**

**HERRAMIENTA DE ELEVACIÓN DEL PROVEEDOR proporcionada por IBM:**

- v **La HERRAMIENTA DE ELEVACIÓN sólo debe utilizarla personal autorizado.**
- v **La HERRAMIENTA DE ELEVACIÓN está destinada a ayudar, levantar, instalar y retirar unidades (carga) en elevaciones de bastidor. No es para utilizarla cargada como transporte por grandes rampas ni como sustitución de herramientas como elevadores de palés, transceptores de radio portátil, carretillas elevadoras y en las situaciones de reubicación relacionadas. Cuando tenga dificultades en estas tareas, sírvase del personal técnico o de los servicios técnicos (como por ejemplo, transportistas)**
- v **Lea y asegúrese de comprender el contenido del manual del operador de la HERRAMIENTA DE ELEVACIÓN antes de utilizarla. Si no lo lee, si no entiende lo que en él se explica, si no hace caso de las normas de seguridad y si no sigue las instrucciones puede provocar daños en la propiedad o lesiones personales. Si tiene alguna consulta, póngase en contacto con el servicio técnico del proveedor y con el personal de soporte del proveedor. El manual impreso en el idioma local debe permanecer junto con la máquina en la zona de almacenamiento protegida indicada. La revisión más reciente del manual está disponible en el sitio web del proveedor.**
- v **Compruebe el funcionamiento del freno del estabilizador antes de cada uso. No fuerce el movimiento ni haga rodar la HERRAMIENTA DE ELEVACIÓN si tiene acoplado el freno estabilizador.**
- v **No mueva la HERRAMIENTA DE ELEVACIÓN mientras la plataforma esté levantada, excepto para cambios mínimos de posición.**
- v **No supere la capacidad de carga aprobada. Consulte el GRÁFICO DE CAPACIDAD DE CARGA relacionado con las cargas máximas al centro respecto del extremo de la plataforma ampliada.**
- v **Levante sólo la carga si está bien centrada en la plataforma. No coloque más de 91 kg (200 libras) en el extremo de la repisa extensible de la plataforma teniendo en cuenta también el centro de la carga de masa/gravedad (CoG).**
- v **No coloque carga en las esquinas del accesorio elevador de inclinación opcional de la plataforma. Fije la opción elevadora de inclinación de la plataforma a la repisa principal en las cuatro ubicaciones (4x) sólo con el hardware suministrado, antes de utilizarla. Los objetos de carga han sido pensados para que se deslicen por plataformas lisas sin tener que ejercer ningún tipo de fuerza; por tanto, vaya con cuidado de no aplicar presión ni apoyarse en ellos. Mantenga la opción elevadora de inclinación de la plataforma siempre plana salvo para pequeños ajustes en último momento, si fueran necesarios.**

### **PRECAUCIÓN:**

**HERRAMIENTA DE ELEVACIÓN DEL PROVEEDOR (cont.)**

- v **No se sitúe bajo una carga que cuelgue de un lugar alto.**
- v **No utilice la herramienta en una superficie irregular, inclinada o en pendiente (grandes rampas).**
- v **No apile las cargas.**
- v **No utilice la herramienta bajo la influencia de drogas o alcohol.**
- v **No apoye la escalera de mano en la HERRAMIENTA DE ELEVACIÓN.**
- v **Peligro de volcado. No ejerza presión ni se apoye en una carga que tenga una plataforma elevada.**
- v **No utilice la herramienta como banco o plataforma de elevación del personal. No se permiten pasajeros.**
- v **No permanezca de pie encima de ninguna parte del elevador. No es una escalera.**
- v **No suba al mástil.**
- v **No utilice una máquina de HERRAMIENTA DE ELEVACIÓN dañada o que no funcione correctamente.**
- v **Peligro de ser aplastado o de quedar atrapado bajo la plataforma. Baje la carga solamente en zonas donde no haya personal ni ninguna obstrucción. Intente mantener las manos y los pies alejados durante esta operación.**
- v **No utilice carretillas elevadoras. No levante nunca ni mueva la MÁQUINA DE LA HERRAMIENTA DE ELEVACIÓN básica con la carretilla, el elevador de palés o la carretilla elevadora.**
- v **El mástil tiene más altura que la plataforma. Tenga cuidado con la altura del techo, las bandejas de cables, los aspersores, las luces y otros objetos que cuelguen del techo.**
- v **No deje desatendida la máquina de la HERRAMIENTA DE ELEVACIÓN con una carga elevada.**
- v **Actúe con cuidado y mantenga alejadas las manos, los dedos y la ropa cuando el equipo esté en movimiento.**
- v **Utilice sólo la fuerza de la mano para girar el cabrestante. Si el asa del cabrestante no puede girarse fácilmente con una mano, posiblemente es que hay una sobrecarga. No siga girando el cabrestante cuando llegue al límite máximo o mínimo de desplazamiento de la plataforma. Si se desenrolla demasiado, se separará el asa y se deteriorará el cable. Sujete siempre el asa cuando realice las acciones de aflojar o desenrollar. Asegúrese de que el cabrestante tenga carga antes de soltar el asa del cabrestante.**
- v **Un accidente ocasionado por un cabrestante podría provocar daños importantes. No sirve para mover personas. Asegúrese de haber oído un chasquido que indica que se ha levantado el equipo. Asegúrese de que el cabrestante quede bloqueado en su lugar antes de soltar el asa. Lea la página de instrucciones antes de utilizar este cabrestante. No permita nunca que se desenrolle un cabrestante solo. Un uso inadecuado puede provocar que el cable se enrolle de forma irregular en el tambor del cabrestante, puede dañar al cable y puede provocar lesiones importantes. (C048)**

### **Información de alimentación y cableado para NEBS (Network Equipment-Building System) GR-1089-CORE**

Los comentarios siguientes se aplican a los servidores de IBM que se han diseñado como compatibles con NEBS (Network Equipment-Building System) GR-1089-CORE:

El equipo es adecuado para instalarlo en:

- v Recursos de telecomunicaciones de red
- v Ubicaciones donde se aplique el NEC (Código eléctrico nacional)

Los puertos internos de este equipo son adecuados solamente para la conexión al cableado interno o protegido. Los puertos internos de este equipo *no* deben conectarse metálicamente a las interfaces que se conectan a la planta exterior o su cableado. Estas interfaces se han diseñado para su uso solo como interfaces internas al edificio (puertos de tipo 2 o de tipo 4, tal como se describe en GR-1089-CORE) y requieren el aislamiento del cableado de planta exterior al descubierto. La adición de protectores primarios no ofrece protección suficiente para conectar estas interfaces con material metálico a los cables de la OSP.

**Nota:** todos los cables Ethernet deben estar recubiertos y tener toma de tierra en ambos extremos.

El sistema que se alimenta con CA no requiere el uso de un dispositivo de protección contra descargas (SPD) externo.

El sistema que se alimenta con CC utiliza un diseño de retorno de CC aislado (DC-I). El terminal de retorno de la batería de CC *no* debe conectarse ni al chasis ni a la toma de tierra.

El sistema de alimentación CC es para que se instale en una red CBN (Common Bonding Network - red de acoplamiento común) tal como se describe en GR-1089-CORE.

# <span id="page-18-0"></span>**Gestión de dispositivos para el sistema 5148-21L, 5148-22L, 8247-21L, 8247-22L, 8247-42L, 8284-21A, 8284-22A, 8286-41A o 8286-42A**

Aquí encontrará información sobre cómo gestionar dispositivos de soportes y comunicaciones.

La colección de temas contiene información de consulta que el personal de tecnología de la información (TI) y representantes de servicio pueden utilizar para obtener información acerca de cómo se utilizan y gestionan los dispositivos de soportes extraíbles y dispositivos de comunicaciones. También encontrará especificaciones y notas de instalación para dispositivos específicos.

Los dispositivos siguientes son dispositivos de clase B de compatibilidad electromagnética (EMC). Consulte los [Aviso de clase B](#page-39-1) en la sección Avisos de hardware.

| Código de dispositivo<br>$ $ (FC)      | Descripción                       |
|----------------------------------------|-----------------------------------|
| 5771                                   | Unidad de DVD-RAM extraplana SATA |
| EU04 y EUA4                            | Acoplamiento externo USB RDX      |
| EUA3                                   | Acoplamiento RDX USB interno      |
| 1106, 1107, EU01, EU08,<br>EU2T y EU15 | Unidades de disco extraíbles RDX  |

*Tabla 1. Características de clase B de compatibilidad electromagnética (EMC)*

### **Gestión de unidades de DVD**

Información relativa al uso y gestión de soportes de almacenamiento extraíbles. Aquí encontrará las especificaciones y notas correspondientes a unidades concretas.

# **Unidad de DVD-RAM extraplana SATA (FC 5771)**

Obtenga información acerca de las especificaciones de la unidad de disco DVD-RAM con el código de característica (FC) 5771.

La unidad de DVD-RAM SATA (Serial Advanced Technology Attachment) extraplana es una unidad de DVD-RAM interna de bajo perfil con capacidad de lectura y grabación en discos DVD-RAM de 4,7 GB y de lectura en una gran variedad de diferentes discos ópticos. Esta unidad también lee discos DVD-RAM de tipo II (extraíbles del cartucho). Las funciones de arranque e instalación del sistema están soportadas por los discos CD-ROM y DVD-RAM.

### **Especificaciones**

- v Número de pieza de la unidad sustituible localmente (FRU): 74Y7341.
- v Número de identificación de tarjeta personalizada (CCIN): 6331 modelo 004
- Soporte:
	- Lee discos CD-ROM, CD-R, CD-RW, DVD-R, DVD+R, DVD-RW, DVD+RW, DVD-ROM y DVD-RAM
	- Graba en discos DVD-RAM de 4,7 GB
	- Velocidad de lectura de CD a 24X.
	- Velocidad de lectura de DVD-ROM a 8X.
	- El DVD-RAM tiene una velocidad de escritura de 5X.

<span id="page-19-0"></span>– El tamaño del almacenamiento intermedio es de 2 MB y no se puede inhabilitar.

- Interfaz: SATA
- Conector: SATA extraplano
- Conector: SATA
- v Bandeja de carga: admite discos de 12 cm y de 8 cm
- v Posiciones operativas: vertical u horizontal (solo horizontal para los discos de 8 cm)
- v Formato: extraplana de 12,7 mm
- v Vídeo de DVD: no soportado
- v Requisitos: 1 bahía de soportes extraplana

### **Requisitos del sistema operativo o de la partición**

Si está instalando una nueva característica, asegúrese de que tiene el software necesario para dar soporte a la nueva característica y determine si hay requisitos previos para esta característica y los dispositivos que se conecten. Para obtener información sobre los requisitos previos, consulte el sitio web [Requisitos](http://www-912.ibm.com/e_dir/eServerPrereq.nsf) [previos de IBM](http://www-912.ibm.com/e_dir/eServerPrereq.nsf) (www-912.ibm.com/e\_dir/eServerPrereq.nsf).

El dispositivo de soportes está soportado en las siguientes versiones de los sistemas operativos:

- $\bullet$  AIX
	- AIX 7.1 o posterior.
	- AIX 6.1 o posterior.
- Linux
	- Red Hat Enterprise Linux versión 6 o posterior.
	- SUSE Linux Enterprise Server 11, Service Pack 3 o posterior, con las actualizaciones de mantenimiento disponibles desde SUSE.
- IBM i
	- IBM i Versión 7.2.
	- IBM i Versión 7.1 o posterior.

### **Gestión de unidades de discos extraíbles**

Obtenga información acerca de cómo utilizar y gestionar las unidades de disco extraíbles. Aquí encontrará las especificaciones y notas correspondientes a unidades concretas.

### **Acoplamientos externos RDX USB (FC EU04 y EUA4) y unidades de disco extraíbles RDX (FC 1107, EU01, EU08, EU15 y EU2T)**

Obtenga más información acerca de las características de la estación de acoplamiento externo USB RDX y las unidades de disco soportadas.

### **Descripción**

FC EUA4 es un producto de seguimiento de la estación de acoplamiento RDX FC EU04. El producto FC EUA4 tiene una función de rendimiento y aplicación idéntica si se compara con las estaciones de acoplamiento externas USB FC EU04 y 1104 anunciadas anteriormente.

La unidad de disco extraíble USB consta de una estación de acoplamiento que contiene una unidad de disco extraíble. La estación de acoplamiento está disponible como dispositivo externo. La unidad de disco es un dispositivo de copia de seguridad y restauración que se puede utilizar como una alternativa a las unidades de cintas. La unidad de disco extraíble no es una sustitución para las unidades de disco normales y no se puede utilizar como parte de una matriz de discos. En la Figura [1 en la página 3](#page-20-0) y la Figura [2 en la página 3](#page-20-0) se muestran las vistas frontal y posterior del acoplamiento externo USB RDX.

<span id="page-20-0"></span>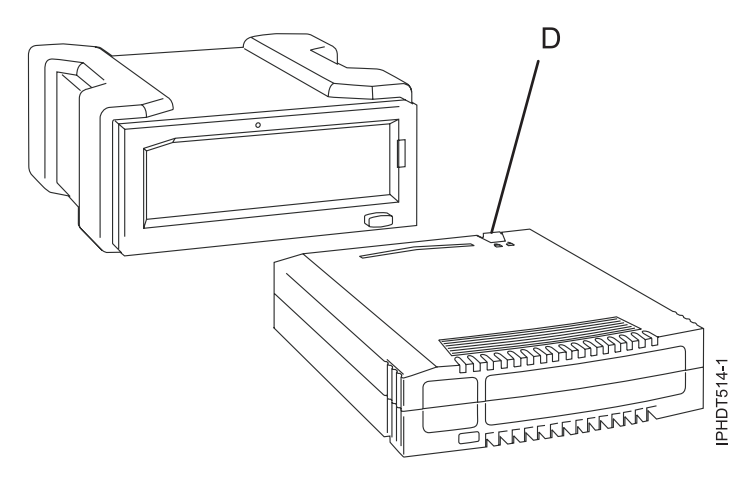

*Figura 1. Vista frontal de un acoplamiento externo USB y el cartucho de la unidad de disco extraíble.*

**D** Pestaña de protección contra grabación

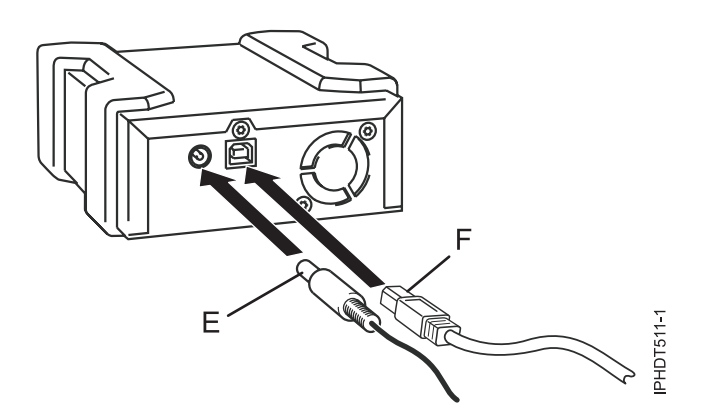

*Figura 2. Vista posterior y conectores de la unidad externa*

- **E** Conector Power
- **F** Conector USB

### **Códigos de característica y números de pieza**

Información relativa a los códigos de característica (FC) y números de pieza de la unidad de disco extraíble USB.

Las unidades de acoplamiento RDX USB (FC EU04 y EUA4) utilizan un cable USB externo para conectarse a un puerto USB externo. Los códigos de característica EU04 y EUA4 incluyen un cable USB, una fuente de alimentación externa y un cable de alimentación como parte del código de característica. En la Tabla [2 en la página 4](#page-21-0) se proporcionan los números de pieza para los productos FC EU04 y EUA4, y en la Tabla [3 en la página 4](#page-21-0) se proporcionan los números de pieza de las unidades de disco admitidas en los productos FC EU04 y EUA4.

Los productos FC EU04 y EUA4 proporcionan las siguientes piezas:

| Número de pieza de<br><b>FRU</b> | Descripción                                                                                                    |  |
|----------------------------------|----------------------------------------------------------------------------------------------------|--|
| 46C2333 o 46C2347                | Acoplamiento RDX USB externo 3.0 (FC EU04)                                                                                                   |  |
| 01GY550 o 01GY551                | Acoplamiento RDX USB externo 3.0 (FC EUA4)                                                                                                   |  |
| 81Y3649 o 81Y8905                | Fuente de alimentación externa con cable de alimentación y conectores universales para<br>todas las zonas geográficas soportadas (FC EU04)   |  |
| 01GY552 o 01GY553                | Fuente de alimentación externa con cable de alimentación y conectores universales para<br>todas las zonas geográficas soportadas (FC EUA4)   |  |
| 05H5081 o 05H5080                | Cable USB externo 3.0 (2,7 metros, 8 pies 10 pulgadas)                                                                                       |  |
| 39M5516                          | Cable de alimentación (1 metro, 3,28 pies) que conecta la fuente de alimentación a la<br>unidad de distribución de alimentación del bastidor |  |

<span id="page-21-0"></span>*Tabla 2. Piezas de las estaciones de acoplamiento externas FC EU04 y EUA4*

Las unidades de disco soportadas en FC EU04 y EUA4 figuran en la lista siguiente:

| Código de característica Número de pieza |         | Descripción                                           |
|------------------------------------------|---------|-------------------------------------------------------|
| EU08                                     | 46C5377 | Unidad de disco extraíble de 320 GB (FC EU04)         |
| 1107                                     | 46C5379 | Unidad de disco extraíble de 500 GB (FC EU04 y EUA4)  |
| EU01                                     | 46C2335 | Unidad de disco extraíble de 1 TB (FC EU04 y EUA4)    |
| EU15                                     | 46C2831 | Unidad de disco extraíble de 1,5 TB (FC EU04)         |
| EU2T                                     | 46C2975 | Unidad de disco extraíble de 2 TB (FC EU04 y FC EUA4) |

*Tabla 3. Unidades de disco extraíbles*

### **Adquisición de unidades de disco extraíbles adicionales**

Para obtener los mejores resultados, utilice sólo las unidades de disco extraíbles que aparecen en la Tabla 3.

Las unidades de disco extraíbles son un elemento que se puede solicitar como código de característica. Para pedirlas en Estados Unidos y Canadá, llame al 1-888-IBM-MEDIA. Para solicitar unidades en otras ubicaciones, póngase en contacto con su proveedor local de productos de almacenamiento IBM o consulte el sitio web [Soportes de almacenamiento](http://www-03.ibm.com/systems/storage/media/) (http://www-03.ibm.com/systems/storage/media/).

Los representantes de servicios de IBM no se desplazar para prestar servicio o sustituir unidades de disco extraíbles.

### **Almacenamiento de unidades de disco extraíbles**

Almacene las unidades de disco extraíbles en sus contenedores de protección, sobre una superficie plana con la parte superior hacia arriba. La zona de almacenamiento debe estar limpia y seca, en una sala a temperatura normal y alejada de campos magnéticos. Para lograr la máxima duración de almacenamiento, utilice las unidades de disco extraíbles cada seis meses.

### **Adaptadores y cables de USB soportados**

**Atención:** La estación de acoplamiento soporta el cable USB que se entrega como parte del código de característica. La estación de acoplamiento no puede conectarse mediante otros cables USB, concentradores USB, cables USB de ampliación ni alargadores de cables USB.

La estación de acoplamiento externa puede conectarse a los puertos USB integrados externos en sistemas basados en el procesador POWER8 o se puede conectar a los puertos USB del adaptador USB del

adaptador USB PCIe2 LP 3.0 (FC EC45) de 4 puertos o el adaptador USB PCIe2 3.0 (FC EC46).

### **Especificaciones**

**Interfaz** USB 3.0 **Mksysb**

Sí

**Arrancable** Sí

#### **Entorno**

*Tabla 4. Condiciones operativas*

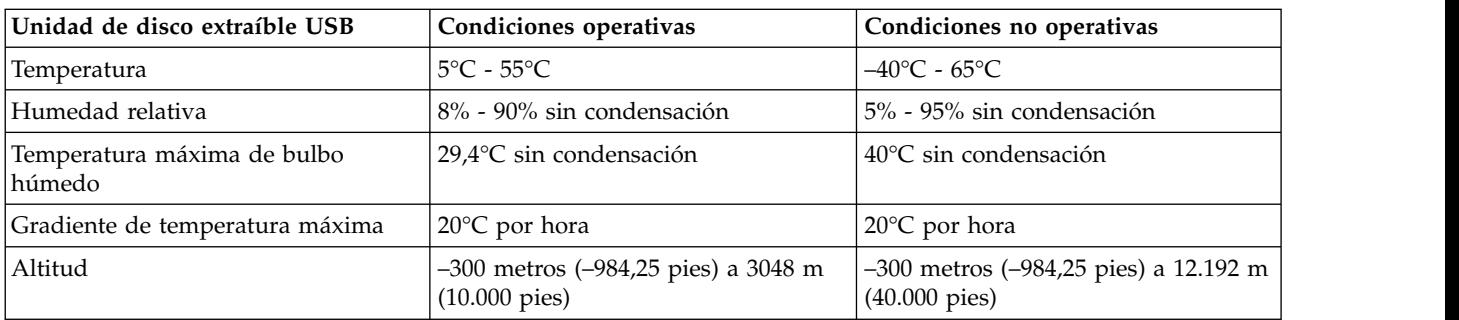

### **Requisitos del sistema operativo o de la partición**

Si está instalando una nueva característica, asegúrese de que tiene el software necesario para dar soporte a la nueva característica y determine si hay requisitos previos para esta característica y los dispositivos que se conecten. Para obtener información sobre los requisitos previos, consulte el sitio web [Requisitos](http://www-912.ibm.com/e_dir/eServerPrereq.nsf) [previos de IBM](http://www-912.ibm.com/e_dir/eServerPrereq.nsf) (www-912.ibm.com/e\_dir/eServerPrereq.nsf).

El dispositivo de soportes está soportado en las siguientes versiones de los sistemas operativos:

- $\bullet$  AIX
	- AIX 7.1 o posterior.
	- AIX 6.1 o posterior.
- Linux
	- Red Hat Enterprise Linux versión 6 o posterior.
	- SUSE Linux Enterprise Server 11, Service Pack 3 o posterior, con las actualizaciones de mantenimiento disponibles desde SUSE.
- IBM i
	- IBM i Versión 7.2.
	- IBM i Versión 7.1 o posterior.

### **Utilización de la unidad de disco extraíble USB para la copia de seguridad y restauración**

La unidad de disco es un dispositivo de copia de seguridad y restauración que se puede utilizar como una alternativa a las unidades de cintas. La unidad de disco extraíble no es una sustitución para las unidades de disco normales y no se puede utilizar como parte de una matriz de discos.

**Nota:** Si se produce una pérdida de alimentación durante una copia de seguridad en el disco, los datos pueden verse en peligro. Verifique los datos o vuelva a ejecutar la copia de seguridad.

### **Utilización de la unidad de disco con el sistema operativo AIX**

El sistema operativo AIX asigna a las unidades los nombres usbms*x*, por ejemplo, usbms1 y usbms2. El sistema operativo AIX también puede utilizar el dispositivo como un dispositivo en bruto; por ejemplo, rusbms1 y rusbms2.

El sistema operativo AIX utiliza la unidad de disco extraíble de formas distintas en función del programa que se está utilizando. El mandato **mksysb** de AIX compila una lista de archivos para copia de seguridad, crea un sistema de archivos con formato de disco universal (UDF) y envía una imagen de arranque y el grupo de volúmenes raíz a la unidad de disco extraíble. Cuando se completa el proceso de **mksysb**, la unidad de disco extraíble se puede utilizar para arrancar el sistema. Si monta la unidad de disco extraíble, puede visualizar y copiar archivos en el sistema de archivos UDF o desde este en la unidad de disco extraíble.

Los mandatos de AIX **tar**, **backup**, **restore**, **dd** y **cpio** pueden grabar en la unidad de disco extraíble como un dispositivo en bruto o como un dispositivo no en bruto. Puede obtener una mejora del rendimiento si utiliza el dispositivo como un dispositivo en bruto.

Consulte la documentación de AIX para obtener más información.

### **Utilización de la unidad de disco con el sistema operativo IBM i**

El sistema operativo IBM i configura la unidad como unidad de soporte extraíble con un nombre que tiene el formato RMS*xx*; por ejemplo, RMS01.

La unidad y el cartucho se utilizan con mandatos ópticos y programas de utilidad (por ejemplo, WRKOPTVOL y INZOPT) así como soportes de informes en el sistema de archivos ópticos (QOPT).

Consulte la documentación del sistema operativo IBM i para obtener información sobre la utilización de los mandatos de IBM i: **copy** y**backup**.

### **Utilización de la unidad de disco con el sistema operativo Linux**

El sistema operativo Linux configura la unidad como una unidad de disco con un nombre que tiene el formato sd*x*; por ejemplo, sda, sdb y sdc.

Consulte la documentación de Linux para obtener información sobre la utilización de los mandatos de Linux: **copy** y**backup**.

### **Establecimiento de la pestaña de protección contra grabación**

Las unidades de disco extraíbles tienen una pestaña roja de protección contra grabación ubicada en la parte de atrás de la unidad. Para proteger una unidad contra grabación, deslice la pestaña de protección contra escritura hacia el símbolo de bloqueo. Para desactivar la protección contra grabación, deslice la pestaña hacia el símbolo de desbloqueo.

### **Utilización de la función de expulsión de emergencia**

Para expulsar una unidad de disco extraíble, pulse el botón de expulsión. Si una cinta se atasca, siga estos pasos:

- 1. Desenchufe el cable de alimentación del dispositivo.
- 2. Inserte un clip para papel de gran tamaño que haya enderezado (o un objeto similar) en el orificio de expulsión de emergencia. No inserte el objeto en el orificio en ángulo. Mantenga el objeto recto y aplique algo de fuerza para expulsar la unidad.
- 3. Cuando la estación de acoplamiento haya expulsado la unidad, sujete los lados expuestos de la unidad y sáquela en línea recta.
- 4. Vuelva a conectar el cable de alimentación a la estación de acoplamiento.
- 5. Reinicie el sistema para restablecer la estación de acoplamiento.

### **Luces de estado**

Información relativa a los indicadores luminosos de alimentación y de estado de la unidad de la unidad de disco extraíble USB.

#### **Indicador de alimentación**

El botón de expulsión se ilumina con una luz indicadora de alimentación. La tabla siguiente describe el funcionamiento del indicador de alimentación.

| Estado del indicador | Significado      | Descripción                                                                                                    |
|----------------------|------------------|----------------------------------------------------------------------------------------------------|
| Apagado              | Sin alimentación | FC EU04: la estación de<br>$\bullet$<br>acoplamiento no tienen conectada<br>ninguna fuente de alimentación.<br>• FC EUA4: el cable USB no está<br>conectado. La fuente de<br>alimentación puede estar conectada<br>o no estarlo.                                                                                                    |
| Verde fijo           | Preparado        | FC EU04: la fuente de alimentación<br>está conectada y la estación de<br>acoplamiento funcionará<br>correctamente mientras el cable<br>USB esté conectado.<br>• FC EUA4: el cable USB está<br>conectado. La fuente de<br>alimentación puede estar conectada<br>o no estarlo. La fuente de<br>alimentación está conectada, la<br>estación de acoplamiento<br>funcionará correctamente. Si la<br>fuente de alimentación no está<br>conectada, la estación de<br>acoplamiento no funcionará<br>correctamente. |
| Verde intermitente   | Expulsando       | Se está expulsando el cartucho.                                                                                                    |
| Ámbar intermitente   | Anomalía         | La estación de acoplamiento ha<br>detectado una condición de error en<br>dicha estación.                                                                                                    |

*Tabla 5. Indicador de alimentación*

#### **Indicador de la unidad de disco extraíble**

La unidad de disco tiene un indicador luminoso que muestra el estado de la misma. La siguiente tabla describe la operación del indicador de la unidad.

<span id="page-25-0"></span>*Tabla 6. Indicador del cartucho*

| Estado del indicador | Significado  | Descripción                                                                                                    |
|----------------------|--------------|----------------------------------------------------------------------------------------------------|
| Apagado              | No preparado | La unidad no está insertada<br>correctamente o la estación de<br>acoplamiento no tiene fuente de<br>alimentación. |
| Verde fijo           | Preparado    | La unidad está preparada.                                                                                         |
| Verde intermitente   | Actividad    | La unidad está leyendo, grabando o<br>explorando.                                                                 |
| Ambar intermitente   | Anomalía     | La estación de acoplamiento ha<br>detectado una condición de error en<br>el cartucho.                             |

### **Estación de acoplamiento RDX USB interna (FC EUA3) y unidad de disco extraíble para el modelo 8286-41A**

Obtenga más información acerca de las características de la estación de acoplamiento USB RDX interna y las unidades de disco soportadas.

### **Descripción**

**Nota:** La estación de acoplamiento RDX interna (FC EUA3) solamente recibe soporte en el modelo 8286-41A.

La unidad de disco extraíble USB consta de una estación de acoplamiento que contiene una unidad de disco extraíble. La estación de acoplamiento está disponible como dispositivo interno. La unidad de disco es un dispositivo de copia de seguridad y restauración que se puede utilizar como una alternativa a las unidades de cintas. La unidad de disco extraíble no es una sustitución para las unidades de disco normales y no se puede utilizar como parte de una matriz de discos. En Figura 3 se muestra la vista frontal de la estación de acoplamiento RDX interna (FC EUA3) y el cartucho de unidad de disco extraíble.

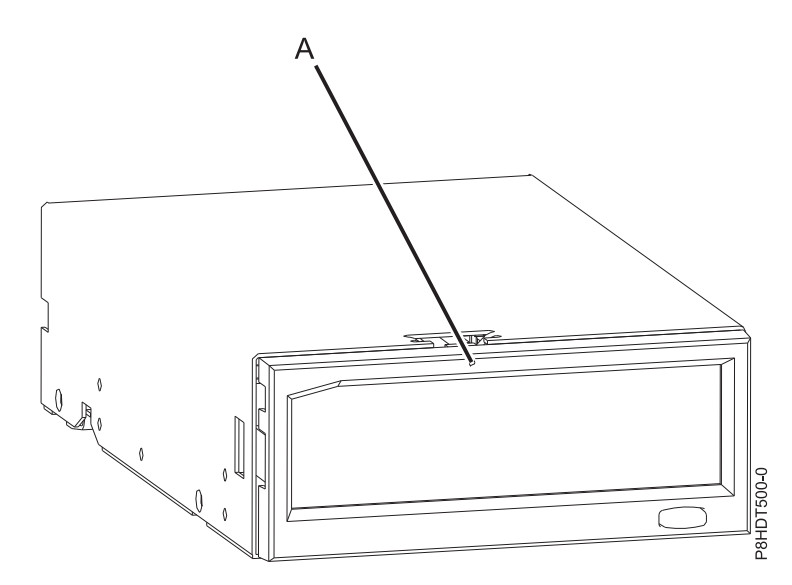

*Figura 3. Vista frontal de una estación de acoplamiento RDX interna (FC EUA3) y del cartucho de la unidad de disco extraíble*

### **Códigos de característica y números de pieza**

Información relativa a los códigos de característica (FC) y números de pieza de la unidad de disco extraíble USB.

La estación de acoplamiento RDX interna (FC EUA3) incluye un cable USB y lo utiliza para conectarse a un puerto USB interno. En la Tabla 7 se proporcionan los números de pieza para la estación de acoplamiento RDX interna (FC EUA3) y en la Tabla 8 se proporcionan los números de pieza de las unidades de disco admitidas en el dispositivo de soporte.

La estación de acoplamiento RDX interna (FC EUA3) proporciona las siguientes piezas:

| Número de pieza de<br> FRU    | Descripción                      |
|-------------------------------|----------------------------------|
| $ 46C2443 \text{ o } 46C2444$ | Acoplamiento RDX USB interno 3.0 |
| 01KL161                       | Cable USB interno 3.0            |

*Tabla 7. Piezas de la estación de acoplamiento RDX interna (FC EUA3)*

Las unidades de disco admitidas en la estación de acoplamiento RDX interna (FC EUA3) figuran en la lista de la tabla siguiente:

| Código de característica Número de pieza |         | Descripción                         |
|------------------------------------------|---------|-------------------------------------|
| 1107                                     | 46C5379 | Unidad de disco extraíble de 500 GB |
| EU01                                     | 46C2335 | l Unidad de disco extraíble de 1 TB |
| IEU2T                                    | 46C2975 | Unidad de disco extraíble de 2 TB   |

*Tabla 8. Unidades de disco extraíbles*

### **Adquisición de unidades de disco extraíbles adicionales**

Para obtener los mejores resultados, utilice sólo las unidades de disco extraíbles que aparecen en la Tabla 8.

Las unidades de disco extraíbles son un elemento que se puede solicitar como código de característica. Para pedirlas en Estados Unidos y Canadá, llame al 1-888-IBM-MEDIA. Para realizar pedidos de unidades en otras localidades, póngase en contacto con el proveedor local de productos de almacenamiento IBM.

Los representantes de servicios de IBM no se desplazar para prestar servicio o sustituir unidades de disco extraíbles.

#### **Almacenamiento de unidades de disco extraíbles**

Almacene las unidades de disco extraíbles en sus contenedores de protección, sobre una superficie plana con la parte superior hacia arriba. La zona de almacenamiento debe estar limpia y seca, en una sala a temperatura normal y alejada de campos magnéticos. Para lograr la máxima duración de almacenamiento, utilice las unidades de disco extraíbles cada seis meses.

### **Adaptadores y cables de USB soportados**

**Atención:** La estación de acoplamiento soporta el cable USB que se entrega como parte del código de característica. La estación de acoplamiento no puede conectarse mediante otros cables USB, concentradores USB, cables USB de ampliación ni alargadores de cables USB.

La estación de acoplamiento interna debe estar conectada al puerto USB interno e integrado del sistema 8286-41A.

### **Especificaciones**

#### **Interfaz**

USB 3.0

#### **Mksysb**

Sí

**Arrancable**

Sí (IBM i requiere una HMC)

#### **Entorno**

*Tabla 9. Condiciones operativas*

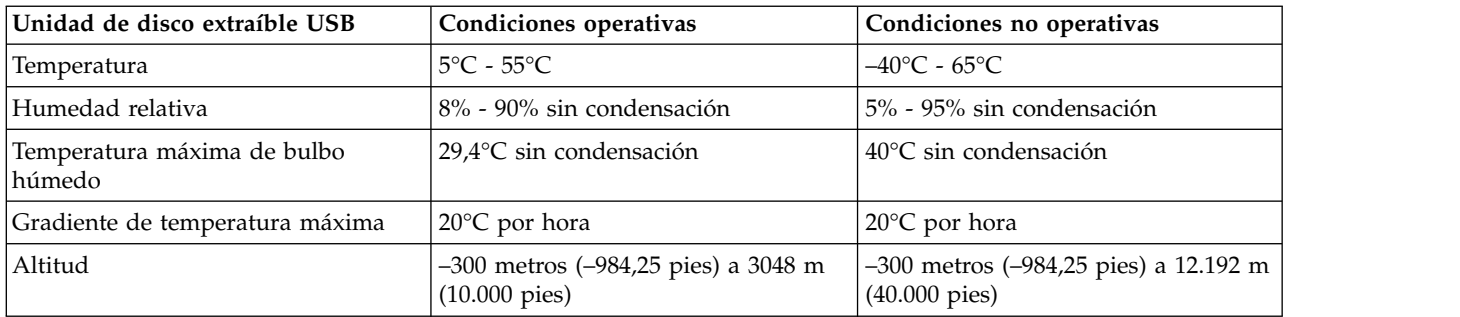

### **Requisitos del sistema operativo o de la partición**

Si está instalando una nueva característica, asegúrese de que tiene el software necesario para dar soporte a la nueva característica y determine si hay requisitos previos para esta característica y los dispositivos que se conecten. Para obtener información sobre los requisitos previos, consulte el sitio web [Requisitos](http://www-912.ibm.com/e_dir/eServerPrereq.nsf) [previos de IBM](http://www-912.ibm.com/e_dir/eServerPrereq.nsf) (www-912.ibm.com/e\_dir/eServerPrereq.nsf).

El dispositivo de soportes está soportado en las siguientes versiones de los sistemas operativos:

- $\bullet$  AIX
	- AIX 7.1 o posterior.
	- AIX 6.1
- Linux
	- Red Hat Enterprise Linux versión 6 o posterior
	- Red Hat Enterprise Linux versión 7 o posterior
	- Red Hat Enterprise Linux versión 7.1, Little Endian o posterior
	- SUSE Linux Enterprise Server 11, Service Pack 3 o posterior, con actualizaciones de mantenimiento actuales disponibles desde SUSE
	- SUSE Linux Enterprise Server 12 o posterior con actualizaciones de mantenimiento actuales disponibles desde SUSE
	- Ubuntu 14.04.3 o posterior
	- Ubuntu 16.04 o posterior
- IBM i
	- IBM i versión 7.3 o posterior
	- IBM i versión 7.2
	- IBM i versión 7.1

### **Utilización de la unidad de disco extraíble USB para la copia de seguridad y restauración**

La unidad de disco es un dispositivo de copia de seguridad y restauración que se puede utilizar como una alternativa a las unidades de cintas. La unidad de disco extraíble no es una sustitución para las unidades de disco normales y no se puede utilizar como parte de una matriz de discos.

**Nota:** Si se produce una pérdida de alimentación durante una copia de seguridad en el disco, los datos pueden verse en peligro. Verifique los datos o vuelva a ejecutar la copia de seguridad.

### **Utilización de la unidad de disco con el sistema operativo AIX**

El sistema operativo AIX asigna a las unidades los nombres usbms*x*, por ejemplo, usbms1 y usbms2. El sistema operativo AIX también puede utilizar el dispositivo como un dispositivo en bruto; por ejemplo, rusbms1 y rusbms2.

El sistema operativo AIX utiliza la unidad de disco extraíble de formas distintas en función del programa que se está utilizando. El mandato **mksysb** de AIX compila una lista de archivos para copia de seguridad, crea un sistema de archivos con formato de disco universal (UDF) y envía una imagen de arranque y el grupo de volúmenes raíz a la unidad de disco extraíble. Cuando se completa el proceso de **mksysb**, la unidad de disco extraíble se puede utilizar para arrancar el sistema. Si monta la unidad de disco extraíble, puede visualizar y copiar archivos en el sistema de archivos UDF o desde este en la unidad de disco extraíble.

Los mandatos de AIX **tar**, **backup**, **restore**, **dd** y **cpio** pueden grabar en la unidad de disco extraíble como un dispositivo en bruto o como un dispositivo no en bruto. Puede obtener una mejora del rendimiento si utiliza el dispositivo como un dispositivo en bruto.

Consulte la documentación de AIX para obtener más información.

#### **Utilización de la unidad de disco con el sistema operativo IBM i**

El sistema operativo IBM i configura la unidad como unidad de soporte extraíble con un nombre que tiene el formato RMS*xx*; por ejemplo, RMS01.

La unidad y el cartucho se utilizan con mandatos ópticos y programas de utilidad (por ejemplo, WRKOPTVOL y INZOPT) así como soportes de informes en el sistema de archivos ópticos (QOPT).

Consulte la documentación del sistema operativo IBM i para obtener información sobre la utilización de los mandatos de IBM i: **copy** y**backup**.

#### **Utilización de la unidad de disco con el sistema operativo Linux**

El sistema operativo Linux configura la unidad como una unidad de disco con un nombre que tiene el formato sd*x*; por ejemplo, sda, sdb y sdc.

Consulte la documentación de Linux para obtener información sobre la utilización de los mandatos de Linux: **copy** y**backup**.

#### **Establecimiento de la pestaña de protección contra grabación**

Las unidades de disco extraíbles tienen una pestaña roja de protección contra grabación ubicada en la parte de atrás de la unidad. Para proteger una unidad contra grabación, deslice la pestaña de protección contra escritura hacia el símbolo de bloqueo. Para desactivar la protección contra grabación, deslice la pestaña hacia el símbolo de desbloqueo.

### **Utilización de la función de expulsión de emergencia**

Para expulsar una unidad de disco extraíble de forma normal, pulse el botón de expulsión, espere a que el botón de expulsión deje de parpadear en color verde y a que se expulse la unidad de disco extraíble. Si se atasca una unidad y no se expulsa, deberá prestar servicio a la unidad y a la estación de acoplamiento. Lleve a cabo estos pasos para expulsar el cartucho:

- 1. Prepare el sistema para llevar a cabo tareas de mantenimiento siguiendo las instrucciones que encontrará en: Preparación del sistema para extraer y sustituir una estación de acoplamiento RDX interna (FC EUA3) en el sistema con la alimentación apagada.
- 2. Inserte un clip para papel de gran tamaño que haya enderezado (o un objeto similar) en el orificio de expulsión de emergencia. No inserte el objeto en el orificio en ángulo. Mantenga el objeto recto y aplique algo de fuerza para expulsar la unidad.
- 3. Cuando la estación de acoplamiento haya expulsado la unidad, sujete los lados expuestos de la unidad y sáquela en línea recta.
- 4. Prepare el sistema para que esté operativo siguiendo las instrucciones que encontrará en: Preparación del sistema para su funcionamiento tras extraer y sustituir una estación de acoplamiento RDX interna (FC EUA3) y una unidad de disco extraíble.

### **Luces de estado**

Información relativa a los indicadores luminosos de alimentación y de estado de la unidad en la estación de acoplamiento RDX interna (FC EUA3).

#### **Indicador de alimentación**

El botón de expulsión se ilumina con una luz indicadora de alimentación. La tabla siguiente describe el funcionamiento del indicador de alimentación.

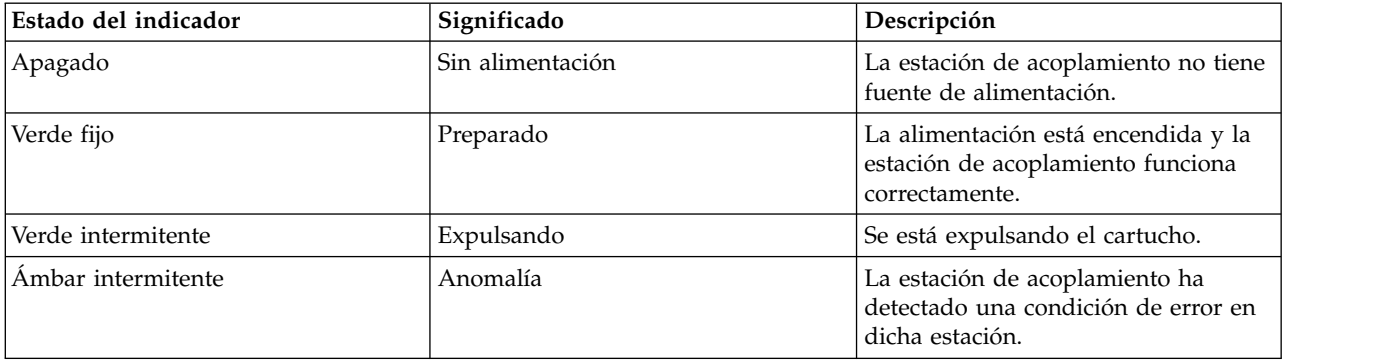

*Tabla 10. Indicador de alimentación*

#### **Indicador de la unidad de disco extraíble**

La unidad de disco tiene un indicador luminoso que muestra el estado de la misma. La siguiente tabla describe la operación del indicador de la unidad.

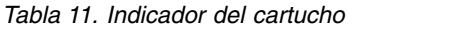

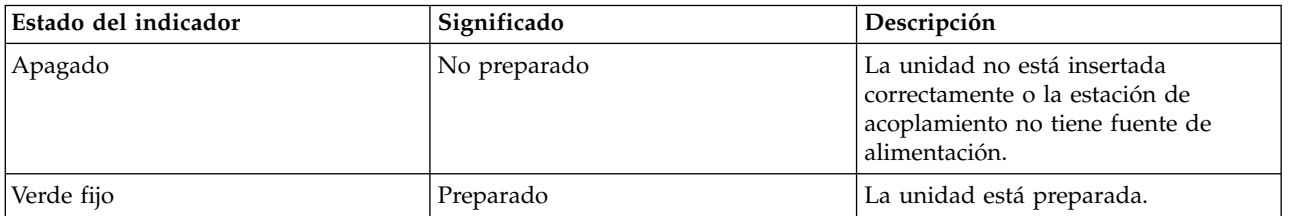

*Tabla 11. Indicador del cartucho (continuación)*

| Estado del indicador | Significado | Descripción                                                                           |
|----------------------|-------------|---------------------------------------------------------------------------------------|
| Verde intermitente   | Actividad   | La unidad está leyendo, grabando o<br>explorando.                                     |
| Ambar intermitente   | Anomalía    | La estación de acoplamiento ha<br>detectado una condición de error en<br>el cartucho. |

# <span id="page-32-0"></span>**Avisos**

Esta información se ha desarrollado para productos y servicios ofrecidos en EE.UU.

Es posible que IBM no ofrezca en otros países los productos, servicios o características descritos en este documento. Solicite información al representante local de IBM acerca de los productos y servicios disponibles actualmente en su zona. Cualquier referencia a un producto, programa o servicio de IBM no pretende afirmar ni implicar que sólo pueda utilizarse ese producto, programa o servicio de IBM. En su lugar, se puede utilizar cualquier producto, programa o servicio funcionalmente equivalente que no infrinja los derechos de propiedad intelectual de IBM. No obstante, es responsabilidad del usuario evaluar y verificar el funcionamiento de cualquier producto, programa o servicio que no sea de IBM.

IBM puede tener patentes o solicitudes de patente pendientes de aprobación que cubran los temas descritos en este documento. La posesión de este documento no le confiere ninguna licencia sobre dichas patentes. Puede enviar consultas sobre licencias, por escrito, a:

*IBM Director of Licensing IBM Corporation North Castle Drive, MD-NC119 Armonk, NY 10504-1785 EE.UU.*

INTERNATIONAL BUSINESS MACHINES CORPORATION PROPORCIONA ESTA PUBLICACIÓN "TAL CUAL" SIN GARANTÍAS DE NINGUNA CLASE, YA SEAN EXPRESAS O IMPLÍCITAS, INCLUYENDO, PERO SIN LIMITARSE A, LAS GARANTÍAS IMPLÍCITAS DE NO INFRACCIÓN, COMERCIALIZACIÓN O IDONEIDAD PARA UN FIN DETERMINADO. Algunas jurisdicciones no permiten la renuncia de garantías expresas o implícitas en ciertas transacciones, por lo que esta declaración podría no ser aplicable en su caso.

Esta información puede contener imprecisiones técnicas o errores tipográficos. La información incluida en este documento está sujeta a cambios periódicos, que se incorporarán en nuevas ediciones de la publicación. IBM puede efectuar mejoras y/o cambios en el producto(s) y/o el programa(s) descritos en esta publicación en cualquier momento y sin previo aviso.

Cualquier referencia hecha en esta información a sitios web que no sean de IBM se proporciona únicamente para su comodidad y no debe considerarse en modo alguno como promoción de dichos sitios web. Los materiales de estos sitios web no forman parte de los materiales de IBM para este producto y el uso que se haga de estos sitios web es de la entera responsabilidad del usuario.

IBM puede utilizar o distribuir la información que se le suministre de cualquier modo que considere adecuado sin incurrir por ello en ninguna obligación con el remitente.

Los ejemplos de datos de rendimiento y de clientes citados se presentan solamente a efectos ilustrativos. Los resultados reales de rendimiento pueden variar en función de configuraciones específicas y condiciones de operación.

La información concerniente a productos que no sean de IBM se ha obtenido de los suministradores de dichos productos, de sus anuncios publicados o de otras fuentes de información pública disponibles. IBM no ha probado estos productos y no puede confirmar la exactitud del rendimiento, la compatibilidad o cualquier otra afirmación relacionada con productos que no son de IBM. Las consultas acerca de las prestaciones de los productos que no sean de IBM deben dirigirse a las personas que los suministran.

<span id="page-33-0"></span>Las declaraciones relacionadas con las futuras directrices o intenciones de IBM están sujetas a cambios o a su retirada sin previo aviso y sólo representan metas u objetivos.

Todos los precios IBM que se muestran son precios de venta al público sugeridos por IBM, son actuales y están sujetos a cambios sin previo aviso. Los precios de los distribuidores pueden variar.

Esta documentación se suministra sólo a efectos de planificación. La información que aquí se incluye está sujeta a cambios antes de que los productos descritos estén disponibles.

Esta información contiene ejemplos de datos e informes utilizados en operaciones comerciales diarias. Para ilustrarlas de la forma más completa posible, los ejemplos incluyen nombres de personas, empresas, marcas y productos. Todos estos nombres son ficticios y cualquier similitud con nombres reales de personas o empresas es mera coincidencia.

Si está viendo esta información en copia software, es posible que las fotografías y las ilustraciones en color no aparezcan.

Los gráficos y especificaciones contenidos aquí no deben reproducirse total ni parcialmente sin el permiso escrito de IBM.

IBM ha preparado esta información para que se utilice con las máquinas especificadas indicadas. IBM no garantiza que sea adecuada para ningún otro propósito.

Los sistemas informáticos de IBM contienen mecanismos diseñados para reducir la posibilidad de que haya una alteración o pérdida de datos sin detectar. Sin embargo, este riesgo no se puede descartar. Los usuarios que experimentan cortes energéticos no planificados, anomalías del sistema, fluctuaciones o interrupciones de alimentación o averías de componentes, deben verificar la exactitud de las operaciones realizadas y de los datos guardados o transmitidos por el sistema en el momento más aproximado posible de producirse el corte o la anomalía. Además, los usuarios deben establecer procedimientos para garantizar que existe una verificación de datos independiente antes de fiarse de esos datos en las operaciones críticas o confidenciales. Los usuarios deben visitar periódicamente los sitios web de soporte de IBM para comprobar si hay información actualizada y arreglos que deban aplicarse al sistema y al software relacionado.

### **Declaración de homologación**

Es posible que este producto no esté certificado para la conexión a través de algún medio, sea cual sea, a las interfaces de las redes públicas de telecomunicaciones. Es posible que la ley requiera más certificación antes de realizar una conexión de ese estilo. Si tiene alguna consulta, póngase en contacto con un representante o distribuidor de IBM.

### **Funciones de accesibilidad para servidores IBM Power Systems**

Las funciones de accesibilidad ayudan a los usuarios con discapacidades como, por ejemplo, movilidad restringida o visión limitada, a la hora de utilizar el contenido de las tecnologías de la información de forma correcta.

### **Visión general**

Los servidores IBM Power Systems incluyen estas funciones de accesibilidad principales:

- v Funcionamiento solo con teclado
- Operaciones que utilizan un lector de pantalla

Los servidores IBM Power Systems utilizan el estándar W3C más reciente, [WAI-ARIA 1.0](http://www.w3.org/TR/wai-aria/) [\(www.w3.org/TR/wai-aria/\)](http://www.w3.org/TR/wai-aria/), con el fin de garantizar la conformidad con la [US Section 508](http://www.access-board.gov/guidelines-and-standards/communications-and-it/about-the-section-508-standards/section-508-standards) <span id="page-34-0"></span>[\(www.access-board.gov/guidelines-and-standards/communications-and-it/about-the-section-508](http://www.access-board.gov/guidelines-and-standards/communications-and-it/about-the-section-508-standards/section-508-standards) [standards/section-508-standards\)](http://www.access-board.gov/guidelines-and-standards/communications-and-it/about-the-section-508-standards/section-508-standards) y las directrices [Web Content Accessibility Guidelines \(WCAG\) 2.0](http://www.w3.org/TR/WCAG20/) [\(www.w3.org/TR/WCAG20/\)](http://www.w3.org/TR/WCAG20/). Para aprovechar les funciones de accesibilidad, utilice la versión más reciente del su lector de pantalla y el navegador web más reciente que admitan los servidores IBM Power Systems.

La documentación en línea de productos de servidores IBM Power Systems de IBM Knowledge Center está habilitada para las funciones de accesibilidad. Las funciones de accesibilidad de IBM Knowledge Center se describen en la [Sección de accesibilidad de la ayuda de IBM Knowledge Center](http://www.ibm.com/support/knowledgecenter/doc/kc_help.html#accessibility) [\(www.ibm.com/support/knowledgecenter/doc/kc\\_help.html#accessibility\)](http://www.ibm.com/support/knowledgecenter/doc/kc_help.html#accessibility).

### **Navegación con teclado**

Este producto utiliza las teclas de navegación estándar.

### **Información sobre la interfaz**

Las interfaces de usuario de los servidores IBM Power Systems no disponen de contenido que parpadee entre 2 y 55 veces por segundo.

La interfaz de usuario de web de los servidores IBM Power Systems se basan en hojas de estilo en cascada para representar el contenido correctamente y para ofrecer una experiencia útil. La aplicación proporciona una forma equivalente para que los usuarios con visión reducida utilicen los valores de visualización del sistema, incluida la modalidad de alto contraste. Puede controlar la medida de la letra mediante los valores del dispositivo o del navegador web.

La interfaz de usuario de los servidores IBM Power Systems incluye puntos de referencia de navegación WAI-ARIA que se pueden utilizar para navegar de forma rápida a áreas funcionales de la aplicación.

#### **Software de proveedores**

Los servidores IBM Power Systems incluyen software de determinados proveedores que no está cubierto en el acuerdo de licencia de IBM. IBM no se hace responsable de las funciones de accesibilidad de estos productos. Póngase en contacto con el proveedor si necesita información sobre la accesibilidad en estos productos.

#### **Información relacionada con la accesibilidad**

Además del centro de atención al cliente de IBM y de los sitios web de ayuda técnica, IBM dispone de un servicio telefónico de teletipo para que las personas sordas o con dificultades auditivas puedan acceder a los servicios de ventas y soporte técnico:

Servicio TTY 800-IBM-3383 (800-426-3383) (en Norteamérica)

Para obtener más información sobre el compromiso de IBM en cuanto a la accesibilidad, consulte [IBM](http://www.ibm.com/able) [Accessibility](http://www.ibm.com/able) (Accesibilidad de IBM - [www.ibm.com/able\)](http://www.ibm.com/able).

### **Consideraciones de la política de privacidad**

Los productos de IBM Software, incluido el software como soluciones de servicio, ("Ofertas de software") pueden utilizar cookies u otras tecnologías para recopilar información de uso del producto, para ayudar a mejorar la experiencia del usuario final, para adaptar las interacciones con el usuario final o para otros fines. En muchos casos, las ofertas de software no recopilan información de identificación personal. Algunas de nuestras ofertas de software pueden ayudarle a recopilar información de identificación

<span id="page-35-0"></span>personal. Si esta Oferta de software utiliza cookies para recopilar información de identificación personal, a continuación se describe información específica sobre la utilización de cookies por parte de esta oferta.

Esta Oferta de software no utiliza cookies u otras tecnologías para recopilar información de identificación personal.

Si las configuraciones desplegadas para esta oferta de software le ofrecen como cliente la posibilidad de recopilar información de identificación personal de los usuarios finales mediante cookies y otras tecnologías, debe buscar asesoramiento jurídico sobre la legislación aplicable a esa recopilación de datos, que incluye cualquier requisito de aviso y consentimiento.

Para obtener más información sobre el uso de las diversas tecnologías, incluidas las cookies, para estos fines, consulte la política de privacidad de IBM en<http://www.ibm.com/privacy>y la declaración de privacidad en línea de IBM en<http://www.ibm.com/privacy/details>la sección "Cookies, Web Beacons and Other Technologies" e "IBM Software Products and Software-as-a-Service Privacy Statement" en [http://www.ibm.com/software/info/product-privacy.](http://www.ibm.com/software/info/product-privacy)

### **Marcas registradas**

IBM, el logotipo de IBM, e ibm.com son marcas registradas de International Business Machines Corp., registradas en muchas jurisdicciones en todo el mundo. Otros nombres de productos y servicios pueden ser marcas registradas de IBM o de otras empresas. Puede consultar una lista actualizada de las marcas registradas de IBM en la web, en la sección [Copyright and trademark information](http://www.ibm.com/legal/copytrade.shtml) en la dirección www.ibm.com/legal/copytrade.shtml.

Linux, es una marca registradas de Linus Torvalds en los Estados Unidos y/o en otros países.

Red Hat, el logotipo "Shadow Man" de Red Hat y todas las marcas y logotipos basados en Red Hat son marcas registradas o de servicio de Red Hat, Inc. en Estados Unidos y en otros países.

### **Avisos de emisiones electrónicas**

Cuando conecte un monitor al equipo debe utilizar el cable de monitor correspondiente y los dispositivos para la eliminación de interferencias suministrado por su fabricante.

### **Avisos para la Clase A**

Las siguientes declaraciones de Clase A se aplican a los servidores de IBM que contienen el procesador POWER8 y sus características a menos que se designe como de Clase B de compatibilidad electromagnética (EMC) en la información de características.

### **Declaración de la comisión FCC (Federal Communications Commission)**

**Nota:** Este equipo ha sido probado y cumple con los límites establecidos para un dispositivo digital de Clase A, en conformidad con la Sección 15 de las normas de la FCC. Estos límites están diseñados para ofrecer una protección adecuada contra interferencias nocivas cuando el equipo se utiliza en un entorno comercial. Este equipo genera, utiliza y puede irradiar energía de frecuencia de radio y, si no se instala y utiliza de acuerdo con el manual de instrucciones, puede provocar interferencias perjudiciales para las comunicaciones de radio. El funcionamiento de este equipo en una zona residencial podría provocar interferencias perjudiciales, en cuyo caso el usuario deberá corregir las interferencias por su cuenta.

Hay que utilizar cables y conectores debidamente protegidos y con toma de tierra para cumplir con los límites de emisión de la FCC. IBM no se hace responsable de las interferencias de radio o televisión causadas por el uso de cables y conectores que no sean los recomendados, ni de las derivadas de cambios o modificaciones no autorizados que se realicen en este equipo. Los cambios o modificaciones no autorizados pueden anular la autorización del usuario sobre el uso del equipo.

Este dispositivo está en conformidad con la Sección 15 de las normas de la FCC. El funcionamiento está sujeto a dos condiciones: (1) este dispositivo no puede causar interferencias perjudiciales y (2) este dispositivo debe aceptar las interferencias que se reciban, incluidas aquellas que pueden causar un funcionamiento no deseado.

### **Declaración de conformidad industrial del Canadá**

CAN ICES-3 (A)/NMB-3(A)

### **Declaración de conformidad de la Comunidad Europea**

Este producto cumple los requisitos de protección de la Directiva del Consejo de la UE 2014/30/EU relativos a la equiparación de la legislación de los Estados Miembros sobre compatibilidad electromagnética. IBM declina toda responsabilidad derivada del incumplimiento de los requisitos de protección resultante de una modificación no recomendada del producto, incluida la instalación de tarjetas de opción que no sean de IBM.

Contacto de la Comunidad Europea: IBM Deutschland GmbH Technical Regulations, Abteilung M456 IBM-Allee 1, 71139 Ehningen, Alemania Tel: +49 800 225 5426 Correo electrónico: halloibm@de.ibm.com

**Aviso:** Este es un producto de Clase A. En un entorno residencial, este producto puede causar interferencias en las comunicaciones por radio, en cuyo caso puede exigirse al usuario que tome las medidas oportunas.

### **Declaración del VCCI - Japón**

この装置は、クラスA 情報技術装置です。この装置を家庭環境で使用すると電波妨害 を引き起こすことがあります。この場合には使用者が適切な対策を講ずるよう要求され ることがあります。  $VCCI-A$ 

Este es un resumen de la declaración del VCCI en japonés del recuadro anterior:

Este es un producto de Clase A basado en el estándar del consejo VCCI. Si este equipo se utiliza en un entorno residencial, puede causar interferencias en las comunicaciones por radio, en cuyo caso puede exigirse al usuario que tome las medidas oportunas.

### **Declaración de JEITA (Japan Electronics and Information Technology Industries Association)**

Esta declaración explica el cumplimiento de la potencia eléctrica del producto JIS C 61000-3-2 de Japón.

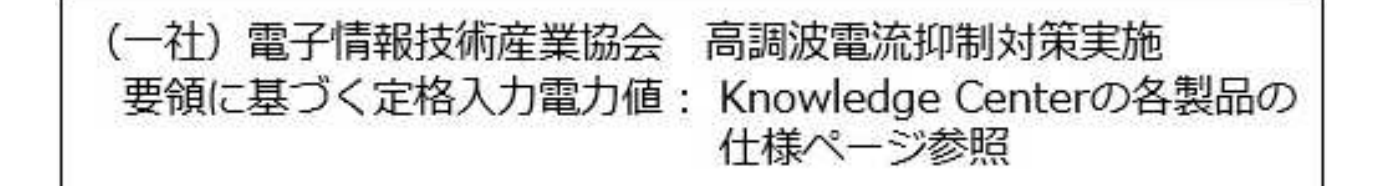

Esta sentencia explica la declaración de JEITA (Japan Electronics and Information Technology Industries Association) para productos de 20 A, o menos, por fase.

高調波電流規格 JIS C 61000-3-2 適合品

Esta sentencia explica la declaración de JEITA para productos de más de 20 A, fase única.

高調波電流規格 JIS C 61000-3-2 準用品 「高圧又は特別高圧で受電する需要家の高調波抑制対 本装置は、 ライン」対象機器(高調波発生機器)です。 : 6 (単相、PFC回路付)  $\cdot$  0

Esta sentencia explica la declaración de JEITA para productos de más de 20 A por fase, trifásico.

高調波電流規格 JIS C 61000-3-2 準用品 「高圧又は特別高圧で受電する需要家の高調波抑制対 ライン」対象機器(高調波発生機器)です。 : 5 (3相、PFC回路付)  $\Omega$ 

**Declaración sobre interferencias electromagnéticas (EMI) - República Popular de China**

明

声

此为 A 级产品,在生活环境中, 该产品可能会造成无线电干扰。 在这种情况下,可能需要用户对其 干扰采取切实可行的措施。

Declaración: este es un producto de Clase A. En un entorno residencial, este producto puede causar interferencias en las comunicaciones por radio, en cuyo caso puede exigirse al usuario que tome las medidas oportunas.

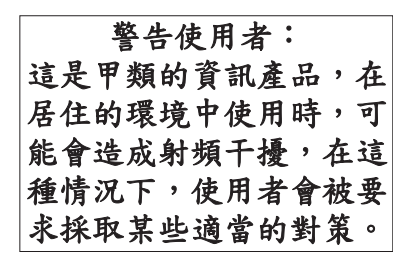

Este es un resumen de la declaración anterior sobre EMI en Taiwán.

Aviso: este es un producto de Clase A. En un entorno residencial, este producto puede causar interferencias en las comunicaciones por radio, en cuyo caso puede exigirse al usuario que tome las medidas oportunas.

#### **Información de contacto para IBM Taiwan:**

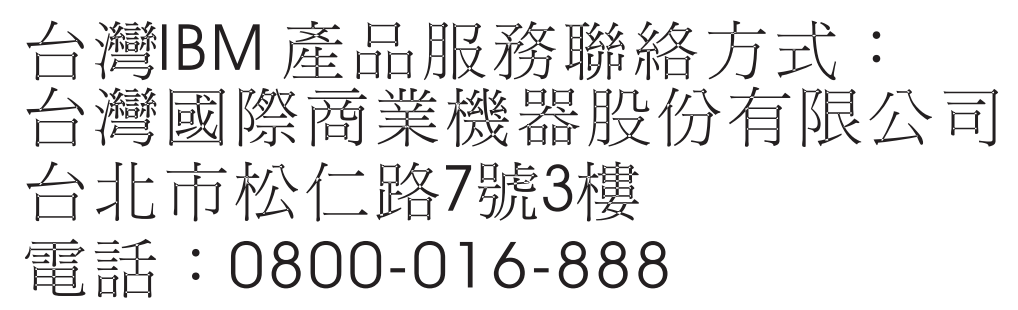

**Declaración sobre interferencias electromagnéticas (EMI) - Corea**

# 이 기기는 업무용(A급)으로 전자파적합기기로 서 판매자 또는 사용자는 이 점을 주의하시기 바라며, 가정외의 지역에서 사용하는 것을 목 적으로 합니다.

### **Declaración de conformidad de Alemania**

**Deutschsprachiger EU Hinweis: Hinweis für Geräte der Klasse A EU-Richtlinie zur Elektromagnetischen Verträglichkeit**

Dieses Produkt entspricht den Schutzanforderungen der EU-Richtlinie 2014/30/EU zur Angleichung der Rechtsvorschriften über die elektromagnetische Verträglichkeit in den EU-Mitgliedsstaatenund hält die Grenzwerte der EN 55022 / EN 55032 Klasse A ein.

Um dieses sicherzustellen, sind die Geräte wie in den Handbüchern beschrieben zu installieren und zu betreiben. Des Weiteren dürfen auch nur von der IBM empfohlene Kabel angeschlossen werden. IBM

<span id="page-39-0"></span>übernimmt keine Verantwortung für die Einhaltung der Schutzanforderungen, wenn das Produkt ohne Zustimmung von IBM verändert bzw. wenn Erweiterungskomponenten von Fremdherstellern ohne Empfehlung von IBM gesteckt/eingebaut werden.

EN 55022 / EN 55032 Klasse A Geräte müssen mit folgendem Warnhinweis versehen werden: "Warnung: Dieses ist eine Einrichtung der Klasse A. Diese Einrichtung kann im Wohnbereich Funk-Störungen verursachen; in diesem Fall kann vom Betreiber verlangt werden, angemessene Maßnahmen zu ergreifen und dafür aufzukommen."

#### **Deutschland: Einhaltung des Gesetzes über die elektromagnetische Verträglichkeit von Geräten**

Dieses Produkt entspricht dem "Gesetz über die elektromagnetische Verträglichkeit von Geräten (EMVG)". Dies ist die Umsetzung der EU-Richtlinie 2014/30/EU in der Bundesrepublik Deutschland.

#### **Zulassungsbescheinigung laut dem Deutschen Gesetz über die elektromagnetische Verträglichkeit von Geräten (EMVG) (bzw. der EMC Richtlinie 2014/30/EU) für Geräte der Klasse A**

Dieses Gerät ist berechtigt, in Übereinstimmung mit dem Deutschen EMVG das EG-Konformitätszeichen - CE - zu führen.

Verantwortlich für die Einhaltung der EMV Vorschriften ist der Hersteller: International Business Machines Corp. New Orchard Road Armonk, New York 10504 Tel: 914-499-1900

Der verantwortliche Ansprechpartner des Herstellers in der EU ist: IBM Deutschland GmbH Technical Relations Europe, Abteilung M456 IBM-Allee 1, 71139 Ehningen, Alemania Tel: +49 (0) 800 225 5426 email: HalloIBM@de.ibm.com

Generelle Informationen:

**Das Gerät erfüllt die Schutzanforderungen nach EN 55024 und EN 55022 / EN 55032 Klasse A.**

### **Declaración sobre interferencias electromagnéticas (EMI) - Rusia**

ВНИМАНИЕ! Настоящее изделие относится к классу А. В жилых помещениях оно может создавать радиопомехи, для снижения которых необходимы дополнительные меры

### <span id="page-39-1"></span>**Avisos para la Clase B**

Las siguientes declaraciones de Clase B se aplican a las características designadas como Clase B de compatibilidad electromagnética (EMC) en la información de instalación de características.

### **Declaración de la comisión FCC (Federal Communications Commission)**

Este equipo ha sido probado y ha sido declarado conforme con los límites para dispositivos digitales de Clase B, en conformidad con la Sección 15 de las Normas de la FCC. Estos límites están diseñados para proporcionar una protección razonable ante interferencias perjudiciales en una instalación residencial.

Este equipo genera, utiliza y puede irradiar energía de radiofrecuencia y, si no se instala y utiliza de acuerdo con las instrucciones, puede producir interferencias perjudiciales en las comunicaciones de radio. Sin embargo, no hay ninguna garantía de que no se produzcan interferencias en una instalación determinada.

Si este equipo produce interferencias perjudiciales en la recepción de radio o televisión, lo cual se puede determinar apagando y encendiendo el equipo, se aconseja al usuario que intente corregir las interferencias tomando una o varias de las siguientes medidas:

- v Reorientar o volver a ubicar la antena receptora.
- v Aumentar la separación entre el equipo y el receptor.
- v Conectar el equipo a una toma de alimentación de un circuito distinto de aquél al que está conectado el receptor.
- v Consultar con un distribuidor autorizado de IBMo con el representante de servicio para obtener asistencia.

Hay que utilizar cables y conectores debidamente protegidos y con toma de tierra para cumplir con los límites de emisión de la FCC. Los cables y conectores adecuados están disponibles en los distribuidores autorizados de IBM. IBM no se hace responsable de las interferencias de radio o televisión producidas por cambios o modificaciones no autorizados realizados en este equipo. Los cambios o modificaciones no autorizados pueden anular la autorización del usuario para utilizar este equipo.

Este dispositivo está en conformidad con la Sección 15 de las normas de la FCC. El funcionamiento está sujeto a dos condiciones: (1) este dispositivo no puede causar interferencias perjudiciales y (2) este dispositivo debe aceptar las interferencias que se reciban, incluidas aquellas que pueden causar un funcionamiento no deseado.

### **Declaración de conformidad industrial del Canadá**

CAN ICES-3 (B)/NMB-3(B)

#### **Declaración de conformidad de la Comunidad Europea**

Este producto cumple los requisitos de protección de la Directiva del Consejo de la UE 2014/30/EU relativos a la equiparación de la legislación de los Estados Miembros sobre compatibilidad electromagnética. IBM declina toda responsabilidad derivada del incumplimiento de los requisitos de protección resultante de una modificación no recomendada del producto, incluida la instalación de tarjetas de opción que no sean de IBM.

Contacto de la Comunidad Europea: IBM Deutschland GmbH Technical Regulations, Abteilung M456 IBM-Allee 1, 71139 Ehningen, Alemania Tel: +49 800 225 5426 Correo electrónico: halloibm@de.ibm.com

### **Declaración del VCCI - Japón**

この装置は, クラスB情報技術装置です。この装置は, 家庭環境で使用 することを目的としていますが、この装置がラジオやテレビジョン受信機に 近接して使用されると、受信障害を引き起こすことがあります。 取扱説明書に従って正しい取り扱いをして下さい。  $VCCI-B$ 

### **Declaración de JEITA (Japan Electronics and Information Technology Industries Association)**

Esta declaración explica el cumplimiento de la potencia eléctrica del producto JIS C 61000-3-2 de Japón.

電子情報技術産業協会 高調波電流抑制対策実施 要領に基づく定格入力電力値: Knowledge Centerの各製品の 仕様ページ参照

Esta sentencia explica la declaración de JEITA (Japan Electronics and Information Technology Industries Association) para productos de 20 A, o menos, por fase.

高調波電流規格 JIS C 61000-3-2 適合品

Esta sentencia explica la declaración de JEITA para productos de más de 20 A, fase única.

高調波電流規格 JIS C 61000-3-2 準用品 本装置は、 「高圧又は特別高圧で受電する需要家の高調波抑制対 ライン」対象機器(高調波発生機器)です。 (単相、PFC回路付)  $\colon 6$  $: 0$ 

Esta sentencia explica la declaración de JEITA para productos de más de 20 A por fase, trifásico.

# 高調波雷流規格 JIS C 61000-3-2 進用品

「高圧又は特別高圧で受電する需要家の高調波抑制対 ヾライン」対象機器(高調波発生機器)です。 : 5 (3相、PFC回路付)

### **Información de contacto de IBM Taiwán**

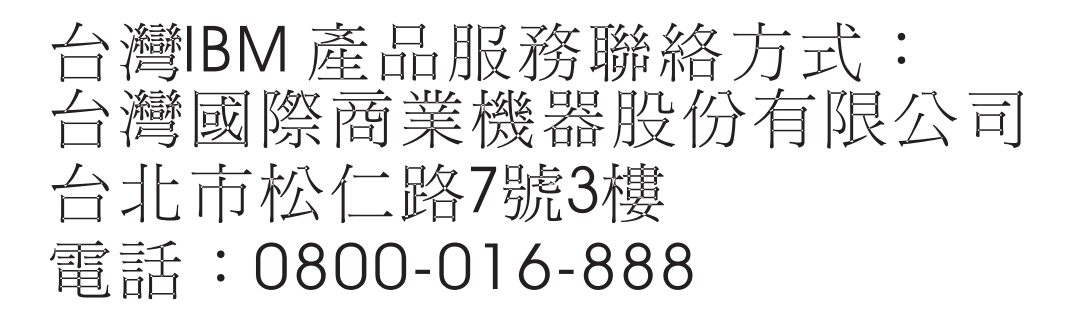

### **Declaración de conformidad de Alemania**

#### **Deutschsprachiger EU Hinweis: Hinweis für Geräte der Klasse B EU-Richtlinie zur Elektromagnetischen Verträglichkeit**

Dieses Produkt entspricht den Schutzanforderungen der EU-Richtlinie 2014/30/EU zur Angleichung der Rechtsvorschriften über die elektromagnetische Verträglichkeit in den EU-Mitgliedsstaatenund hält die Grenzwerte der EN 55022/ EN 55032 Klasse B ein.

Um dieses sicherzustellen, sind die Geräte wie in den Handbüchern beschrieben zu installieren und zu betreiben. Des Weiteren dürfen auch nur von der IBM empfohlene Kabel angeschlossen werden. IBM übernimmt keine Verantwortung für die Einhaltung der Schutzanforderungen, wenn das Produkt ohne Zustimmung von IBM verändert bzw. wenn Erweiterungskomponenten von Fremdherstellern ohne Empfehlung von IBM gesteckt/eingebaut werden.

#### **Deutschland: Einhaltung des Gesetzes über die elektromagnetische Verträglichkeit von Geräten**

Dieses Produkt entspricht dem "Gesetz über die elektromagnetische Verträglichkeit von Geräten (EMVG)". Dies ist die Umsetzung der EU-Richtlinie 2014/30/EU in der Bundesrepublik Deutschland.

#### **Zulassungsbescheinigung laut dem Deutschen Gesetz über die elektromagnetische Verträglichkeit von Geräten (EMVG) (bzw. der EMC Richtlinie 2014/30/EU) für Geräte der Klasse B**

Dieses Gerät ist berechtigt, in Übereinstimmung mit dem Deutschen EMVG das EG-Konformitätszeichen - CE - zu führen.

Verantwortlich für die Einhaltung der EMV Vorschriften ist der Hersteller: International Business Machines Corp. New Orchard Road Armonk, New York 10504

<span id="page-43-0"></span>Tel: 914-499-1900

Der verantwortliche Ansprechpartner des Herstellers in der EU ist: IBM Deutschland GmbH Technical Relations Europe, Abteilung M456 IBM-Allee 1, 71139 Ehningen, Alemania Tel: +49 (0) 800 225 5426 email: HalloIBM@de.ibm.com

Generelle Informationen:

**Das Gerät erfüllt die Schutzanforderungen nach EN 55024 und EN 55022/ EN 55032 Klasse B.**

### **Términos y condiciones**

El permiso para utilizar estas publicaciones se otorga de acuerdo a los siguientes términos y condiciones.

**Aplicabilidad:** estos términos y condiciones son adicionales a los términos de uso del sitio web de IBM.

**Uso personal:** puede reproducir estas publicaciones para uso personal (no comercial) siempre y cuando incluya una copia de todos los avisos de derechos de autor. No puede distribuir ni visualizar estas publicaciones ni ninguna de sus partes, como tampoco elaborar trabajos que se deriven de ellas, sin el consentimiento explícito de IBM.

**Uso comercial:** puede reproducir, distribuir y visualizar estas publicaciones únicamente dentro de su empresa, siempre y cuando incluya una copia de todos los avisos de derechos de autor. No puede elaborar trabajos que se deriven de estas publicaciones, ni tampoco reproducir, distribuir ni visualizar estas publicaciones ni ninguna de sus partes fuera de su empresa, sin el consentimiento explícito de IBM.

**Derechos:** Excepto lo expresamente concedido en este permiso, no se conceden otros permisos, licencias ni derechos, explícitos o implícitos, sobre las publicaciones ni sobre ninguna información, datos, software u otra propiedad intelectual contenida en el mismo.

IBM se reserva el derecho de retirar los permisos aquí concedidos siempre que, según el parecer del fabricante, se utilicen las publicaciones en detrimento de sus intereses o cuando, también según el parecer de IBM, no se sigan debidamente las instrucciones anteriores.

No puede descargar, exportar ni reexportar esta información si no lo hace en plena conformidad con la legislación y normativa vigente, incluidas todas las leyes y normas de exportación de Estados Unidos.

IBM NO PROPORCIONA NINGUNA GARANTÍA SOBRE EL CONTENIDO DE ESTAS PUBLICACIONES. LAS PUBLICACIONES SE PROPORCIONAN "TAL CUAL", SIN GARANTÍA DE NINGUNA CLASE, YA SEA EXPLÍCITA O IMPLÍCITA, INCLUIDAS, PERO SIN LIMITARSE A ELLAS, LAS GARANTÍAS IMPLÍCITAS DE COMERCIALIZACIÓN, NO VULNERACIÓN E IDONEIDAD PARA UN FIN DETERMINADO.

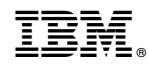

Impreso en España